# **Shipping Container Tracking**

**by Harvest Ventures Inc.**

# **Efficiently load, receive and track containers via air, land & sea!**

Container Tracker is a customizable software tool designed to easily track all types of shipping containers from vendor source to final destination. By bringing together all logistical and financial information in one central place, you can efficiently track container contents from different vendors and multiple purchase orders (POs) within your ERP system. Thanks to its flexibility, Container Tracker allows you to select views and reports based on your specific information requirements helping you to streamline processes and facilitate information coming from and going into your ERP software.

### **Business Benefits:**

### **Increased Visibility**

Container Tracker offers comprehensive tracking capabilities by allowing you to see all activity relating to a container. This activity includes accounts payable (AP) entry and posted AP information as well as the ability to edit and split PO lines.

Container Tracker also supports multi-company integration and can display PO lines from several database sources in the same grid.

#### **Custom Configurations**

Container Tracker allows for easy configuration of all container header information fields.

The Options screen provides your business with a comprehensive list of configurable options including the ability to customize name fields and define field formats (decimal, formulas, etc.), options for creating AP and other entries, the ability to select fields to display, and there are an additional eighty fields on four tables that can be configured.

## **Purchase Order (PO) Management**

Manage POs efficiently and effectively using the various features of Container Tracker. There are a multitude of search filters to help you quickly pinpoint and select POs to add to a container. You have the ability to select multiple lines from multiple POs, from different suppliers, and orders can easily be received with simple point and click functionality from a single screen.

### **Features:**

Select multiple lines from multiple POs from different suppliers to fill your container.

Fill your container at a variety of shipping points.

Edit the container as required and track multiple expected receipt dates.

Dynamically calculate weights and volumes as you load the container.

Receive all POs in the container via a one-click method.

Assign invoices to various PO lines.

Allocate landed costs in a variety of ways.

Track estimates and actuals for landed costs by container.

Add invoices and costs to brokerage/ customs accounts.

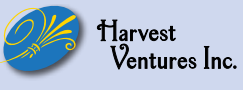

# **Shipping Container Tracking**

**by Harvest Ventures Inc.**

# **Flexible tool with many options to suit individual business needs**

The Container Tracking utility is accessed from the multi-level view screen and is divided into four sections.

The first section includes the container information; the second area contains search filters to retrieve the appropriate purchase orders. The third section displays the search results – purchase order line display. In this section, there are several tabs allowing the user to view accounts payable information, edit and split purchase order lines and enter accounts payable which will be transferred to the AP module in Macola as an un-posted voucher. The fourth section provides a detailed summary of the container and the option autoreceive via the barcode polling tool.

### **Additional Functions:**

The Container Tracker tool allows a user to import and update from an Excel spreadsheet provided by a freight forwarder or vendor.

Multiple expected receipt dates can be tracked and containers can be modified as changes occur.

Weights and volumes are dynamically calculated as you load the container and will appear in the summary section for quick reference.

Landed costs can be allocated using a variety of methods including:

- Specific costs assigned to an item
- Split the total costs to all items
- Assign costs on a percentage basis

Documents such as Excel spreadsheets, shipping documentation, landed costs, and Exact Synergy documents can easily be attached to a container. When the "Documents" button is selected, a separate window will open to display all documents related to the container.

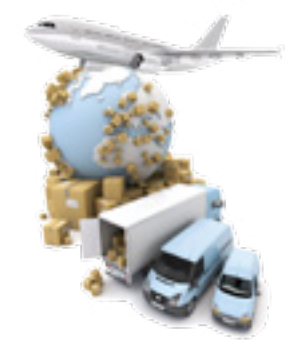

# **Compatible with:**

- Macola 10
- Macola **FS**
- **Progression**
- **Exact Globe**
- **Exact Synergy Enterprise** (documents)

### **Flexible Configuration**

Select which columns are to be displayed in the grid.

Customize field names and formatting.

Unlimited number of report paths.

Flexible security options.

Multi-company tracking of containers, view PO lines from several databases on the same grid.

Use Macola project or job numbers for easy visibility and tracking.

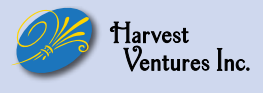